#### $<<$ AutoCAD 2009

 $<<$ AutoCAD 2009

- 13 ISBN 9787302208174
- 10 ISBN 7302208174

出版时间:2009-9

页数:414

PDF

更多资源请访问:http://www.tushu007.com

## $<<$ AutoCAD 2009

AutoCAD A.utodesk

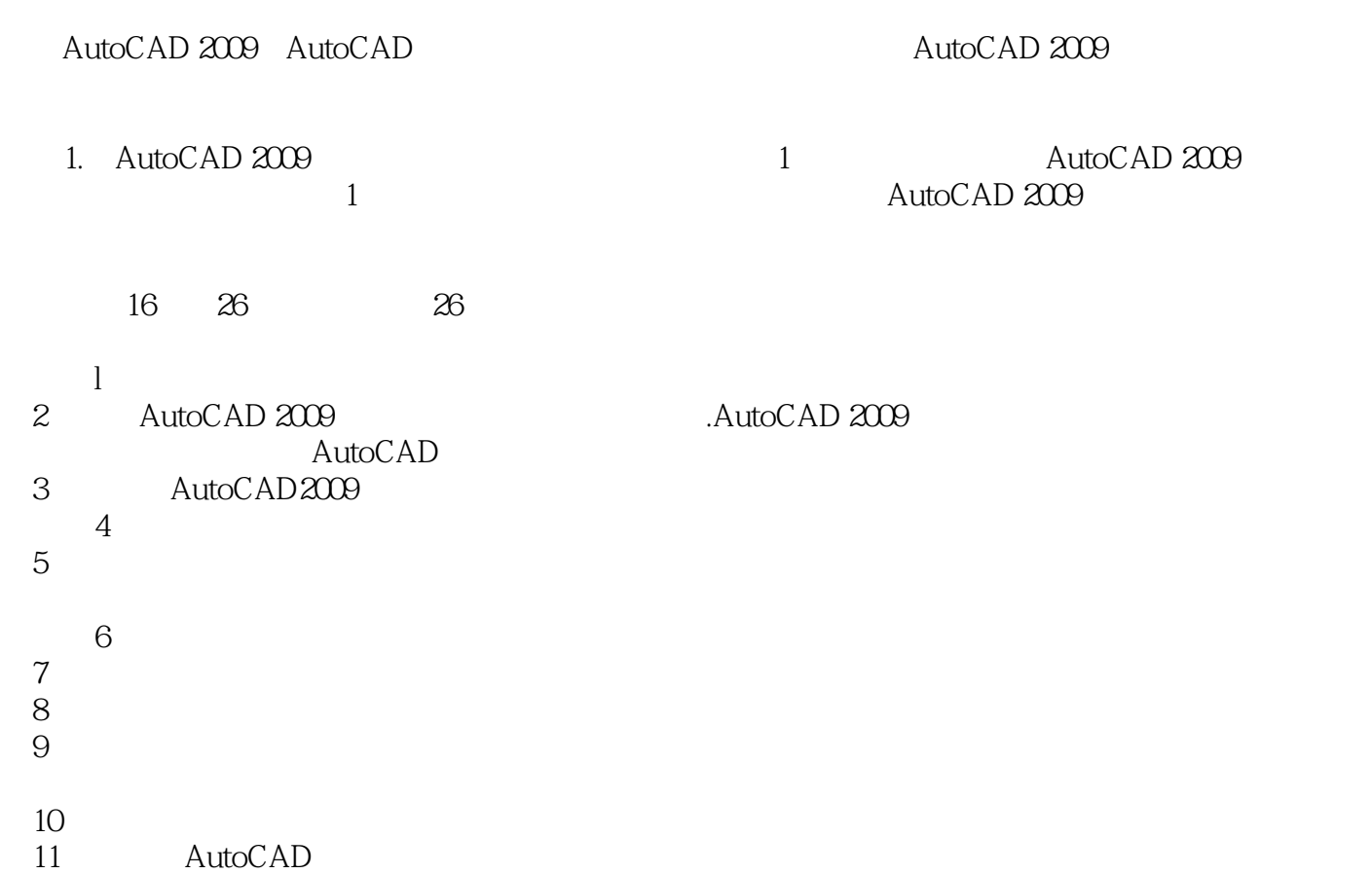

#### $<<$ AutoCAD 2009

# AutoCAD 2009<br>AutoCAD

内容包括建筑制图基础知识、AutoCAD基础知识、平面设计基础、建筑立面设计基础、建筑剖面设计

AutoCAD

 $\frac{R}{\sqrt{2}}$ AutoCAD 2009

 $\bm{\mathsf{AutoCAD}}$  AutoCAD

## $\sim$  <AutoCAD 2009

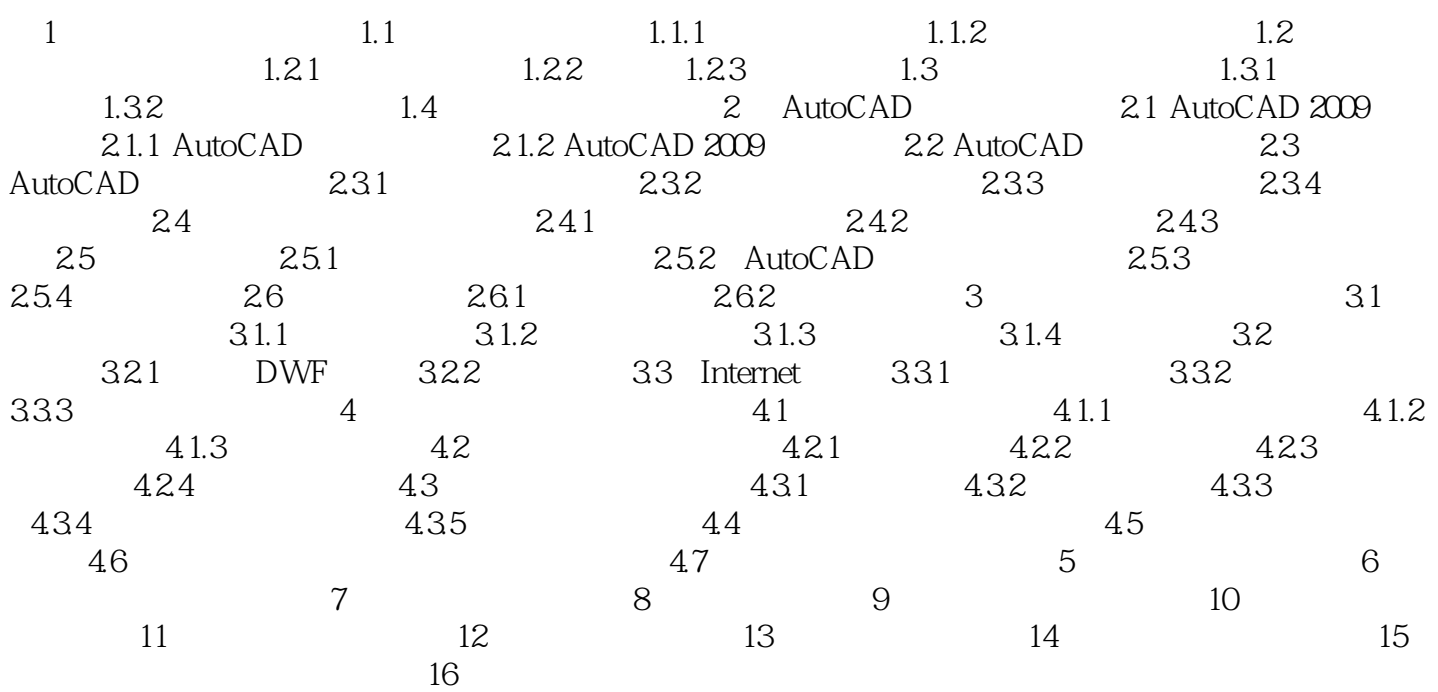

### $<<$ AutoCAD 2009

 $1$  and  $1.2$ 

 $1.2.1$  b  $2mm$  1.4mm  $1mm$   $0.7mm$   $0.5mm$   $0.35mm$ 

 $1.$ 

 $b$ 

 $1.2$ 

### $<<$ AutoCAD 2009

 $12$  QAST TurboCAD

# $<<$ AutoCAD 2009

本站所提供下载的PDF图书仅提供预览和简介,请支持正版图书。

更多资源请访问:http://www.tushu007.com